# BAB IV HASIL DAN PEMBAHASAN

#### 4.1 Pengolahan Data

| <b>BAB IV</b><br><b>HASIL DAN PEMBAHASAN</b> |                                                     |                                                                            |                |                |                                                   |                                    |                     |                       |             |              |                                  |            |            |                                                         |                                        |                   |                                      |                |                 |                                             |             |                     |                          |  |                     |
|----------------------------------------------|-----------------------------------------------------|----------------------------------------------------------------------------|----------------|----------------|---------------------------------------------------|------------------------------------|---------------------|-----------------------|-------------|--------------|----------------------------------|------------|------------|---------------------------------------------------------|----------------------------------------|-------------------|--------------------------------------|----------------|-----------------|---------------------------------------------|-------------|---------------------|--------------------------|--|---------------------|
| 4.1                                          |                                                     | Pengolahan Data                                                            |                |                |                                                   |                                    |                     |                       |             |              |                                  |            |            |                                                         |                                        |                   |                                      |                |                 |                                             |             |                     |                          |  |                     |
|                                              |                                                     | Dalam bab ini, penulis akan membahas mengenai proses pengolahan data       |                |                |                                                   |                                    |                     |                       |             |              |                                  |            |            |                                                         |                                        |                   |                                      |                |                 |                                             |             |                     |                          |  |                     |
|                                              |                                                     | kanker servik. Dataset yang digunakan berjumlah 858 data dengan 36 atribut |                |                |                                                   |                                    |                     |                       |             |              |                                  |            |            |                                                         |                                        |                   |                                      |                |                 |                                             |             |                     |                          |  |                     |
|                                              |                                                     |                                                                            |                |                |                                                   |                                    |                     |                       |             |              |                                  |            |            |                                                         |                                        |                   |                                      |                |                 |                                             |             |                     |                          |  |                     |
|                                              |                                                     | dan akan diproses pemodelan dengan menerapkan data kedalam perhitungan     |                |                |                                                   |                                    |                     |                       |             |              |                                  |            |            |                                                         |                                        |                   |                                      |                |                 |                                             |             |                     |                          |  |                     |
|                                              |                                                     | algoritma yang akan dibandingkan yaitu algoritma K-Means dan K-Medoids     |                |                |                                                   |                                    |                     |                       |             |              |                                  |            |            |                                                         |                                        |                   |                                      |                |                 |                                             |             |                     |                          |  |                     |
|                                              |                                                     |                                                                            |                |                |                                                   |                                    |                     |                       |             |              |                                  |            |            |                                                         |                                        |                   |                                      |                |                 |                                             |             |                     |                          |  |                     |
|                                              |                                                     | pada tool Rapidminer Studio dan algoritma terbaik akan diketahui melalui   |                |                |                                                   |                                    |                     |                       |             |              |                                  |            |            |                                                         |                                        |                   |                                      |                |                 |                                             |             |                     |                          |  |                     |
|                                              |                                                     | perbandingan nilai Davies Bouldin Index (DBI).                             |                |                |                                                   |                                    |                     |                       |             |              |                                  |            |            |                                                         |                                        |                   |                                      |                |                 |                                             |             |                     |                          |  |                     |
|                                              |                                                     |                                                                            |                |                |                                                   |                                    |                     |                       |             |              |                                  |            |            |                                                         |                                        |                   |                                      |                |                 |                                             |             |                     |                          |  |                     |
|                                              | First<br>Number<br>of<br>sexual<br>interco<br>sexua | Num of<br>cies                                                             | pregnan Smokes | <b>Smokes</b>  | <b>Hormon</b><br>al<br>(vears) Contrac<br>eptives | Contracep<br>tives<br>(vears)      | <b>IUD</b>          | <b>IUD</b><br>(years) | <b>STDs</b> | (num<br>ber) | STDs STDs:co<br>ndylom<br>atosis | vical      | matosis    | STDs:cer STDs:va<br>ginal<br>condylo condylo<br>matosis | STDs:<br>vulvo-<br>perineal<br>condylo | STDs:<br>syphilis | STDs:<br>inflamm<br>atory<br>disease | pelvic STDs:ge | nital<br>herpes | STDs:mo<br>Iluscum STDs:<br>contagio<br>sum | <b>AIDS</b> | STDs:<br><b>HIV</b> | STDs:<br>Hepati<br>tis B |  | STDs:<br><b>HPV</b> |
|                                              | 14.0                                                | 1.0<br>1.0                                                                 | 0.0            | 0.0            | 0.0                                               | 0.0                                | 0.0                 | 0.0<br>0.0            | 0.0<br>0.0  | 0.0<br>0.0   | 0.0                              | 0.0        |            | 0.0                                                     | 0.0                                    | 0.0               | 0.0                                  |                | 0.0             | 0.0                                         | 0.0         | 0.0                 | 0.0                      |  | 0.0                 |
|                                              |                                                     | 4.0                                                                        | 0.0<br>1.0     | 0.0<br>37.0    | 0.0<br>1.0                                        | 0.0<br>3.0                         | 0.0<br>0.0          |                       |             | 0.0          | 0.0<br>0.0                       |            | 0.0<br>0.0 | 0.0<br>0.0                                              | 0.0<br>0.0                             | 0.0<br>0.0        | 0.0<br>0.0                           |                | 0.0<br>0.0      | 0.0<br>0.0                                  | 0.0<br>0.0  | 0.0<br>0.0          | 0.0<br>0.0               |  | 0.0<br>0.0          |
|                                              | 21.0<br>23.0                                        | 4.0<br>2.0                                                                 | 0.0<br>0.0     | 0.0<br>0.0     | 1.0<br>0.0                                        | 15.0<br>0.0                        | 0.0<br>0.0          | 0.0<br>0.0            | 0.0<br>0.0  | 0.0<br>0.0   | 0.0<br>0.0                       | 0.0<br>0.0 |            | 0.0<br>0.0                                              | 0.0<br>0.0                             | 0.0<br>0.0        | 0.0<br>0.0                           |                | 0.0<br>0.0      | 0.0<br>0.0                                  | 0.0<br>0.0  | 0.0<br>0.0          | 0.0<br>0.0               |  | 0.0<br>0.0          |
|                                              | 17.0                                                | 6.0                                                                        | 1.0            | 34.0           | 0.0                                               | 0.0                                | 1 N                 | 7.0                   | 0.0         | 0.0          | 0.0                              | 0.0        |            | 0.0                                                     | 0.0                                    | 0.0               | 0.0                                  |                | 0.0             | 0.0                                         | 0.0         | 0.0                 | 0.0                      |  | 0.0                 |
|                                              | 26.0<br>20.0<br>-1.0                                | 3.0<br>5.0                                                                 | 0.0<br>0.0     | 0.0<br>0.0     | 1.0<br>0.0                                        | 2.0<br>0.0                         | 0.0                 | 7.0<br>0.0            | 0.0<br>0.0  | 0.0<br>0.0   | 0.0<br>0.0                       | 0.0<br>0.0 |            | 0.0<br>0.0                                              | 0.0<br>0.0                             | 0.0<br>0.0        | 0.0<br>0.0                           |                | 0.0<br>0.0      | 0.0<br>0.0                                  | 0.0<br>0.0  | 0.0<br>0.0          | 0.0<br>0.0               |  | 0.0<br>0.0          |
|                                              | 26.0<br>3.0                                         | 4.0                                                                        | 0.0            | 0.0            | $1.0$                                             | 2.0                                | 0.0                 | 0.0                   | 0.0         | 0.0          | 0.0                              | 0.0        |            | 0.0                                                     | 0.0                                    | 0.0               | 0.0                                  |                | 0.0             | 0.0                                         | 0.0         | 0.0                 | 0.0                      |  | 0.0                 |
|                                              | 17.0<br>1.0                                         | 3.0<br>6.0                                                                 | 0.0<br>0.0     | 0.0<br>0.0     | 1.0<br>1.0                                        | 8.0<br>10.0                        | 0.0                 | 0.0                   | 0.0         | 0.0<br>0.0   | 0.0<br>0.0                       | 0.0<br>0.0 |            | 0.0<br>0.0                                              | 0.0<br>0.0                             | 0.0<br>0.0        | 0.0<br>0.0                           |                | 0.0<br>0.0      | 0.0<br>0.0                                  | 0.0<br>0.0  | 0.0<br>0.0          | 0.0<br>0.0               |  | 0.0<br>0.0          |
|                                              | 25.0<br>18.0                                        | 2.0<br>5.0                                                                 | 0.0<br>0.0     | 0.0<br>0.0     | 1.0<br>0.0                                        | 5.0<br>0.0                         | 0.0                 | 8.0                   | 0.0<br>0.0  | 0.0<br>0.0   | 0.0<br>0.0                       | 0.0<br>0.0 |            | 0.0<br>0.0                                              | 0.0<br>0.0                             | 0.0<br>0.0        | 0.0<br>0.0                           |                | 0.0<br>0.0      | 0.0<br>0.0                                  | 0.0<br>0.0  | 0.0<br>0.0          | 0.0<br>0.0               |  | 0.0<br>0.0          |
|                                              | 18.0                                                | 2.0                                                                        | 0.0            | 0.0            | 1.0                                               | 15.0                               | 0.0                 | 0.0                   | 0.0         | 0.0          | 0.0                              | 0.0        |            | 0.0                                                     | 0.0                                    | 0.0               | 0.0                                  |                | 0.0             | 0.0                                         | 0.0         | 0.0                 | 0.0                      |  | 0.0                 |
| 43.0                                         | 15.0<br>- 3.0                                       | 8.0                                                                        | 0.0<br>0.0     | 0.0<br>$0.0\,$ | 1.0<br>1.0                                        | 3.0                                | 0.0                 | 0.0                   | 0.0<br>0.0  | 0.0<br>0.0   | 0.0<br>0.0                       | 0.0        | 0.0        | 0.0<br>0.0                                              | 0.0<br>0.0                             | 0.0<br>0.0        | 0.0<br>0.0                           |                | 0.0<br>0.0      | 0.0<br>0.0                                  | 0.0<br>0.0  | 0.0<br>0.0          | 0.0<br>0.0               |  | 0.0<br>0.0          |
| 43.0                                         | 2.0<br>18.0                                         | 4.0                                                                        | 0.0            | 0.0            | 1.0                                               | 15.0                               | 0.0                 | 0.0                   | 0.0         | 0.0          | 0.0                              |            | 0.0        | 0.0                                                     | 0.0                                    | 0.0               | 0.0                                  |                | 0.0             | 0.0                                         | 0.0         | 0.0                 | 0.0                      |  | 0.0                 |
| $29,0$ 2.0                                   | 20.0                                                | 1.0                                                                        | <br>0.0        | 0.0            | 1.0                                               | 0.5                                | $ 0.0 $ 0.0 0.0 0.0 |                       | $\cdots$    |              | $\cdots$<br>0.0                  | <br>0.0    |            | 0.0                                                     | 0.0                                    | $\cdots$<br>0.0   | 0.0                                  |                | 0.0             | 0.0                                         | 0.0         | 0.0                 | 0.0                      |  | 0.0                 |
|                                              |                                                     |                                                                            |                |                |                                                   |                                    |                     |                       |             |              |                                  |            |            |                                                         |                                        |                   |                                      |                |                 |                                             |             |                     |                          |  |                     |
|                                              |                                                     |                                                                            |                |                |                                                   | Gambar 4. 1 Dataset Kanker Serviks |                     |                       |             |              |                                  |            |            |                                                         |                                        |                   |                                      |                |                 |                                             |             |                     |                          |  |                     |
|                                              |                                                     |                                                                            |                |                |                                                   |                                    |                     |                       |             |              |                                  |            |            |                                                         |                                        |                   |                                      |                |                 |                                             |             |                     |                          |  |                     |
|                                              |                                                     |                                                                            |                |                |                                                   |                                    |                     |                       |             |              |                                  |            |            |                                                         |                                        |                   |                                      |                |                 |                                             |             |                     |                          |  |                     |
|                                              |                                                     |                                                                            |                |                |                                                   |                                    |                     |                       |             |              |                                  |            |            |                                                         |                                        |                   |                                      |                |                 |                                             |             |                     |                          |  |                     |

Gambar 4. 1 Dataset Kanker Serviks

Atribut data kanker serviks meliputi Age, Number of sexual partners, First sexual intercourse, Num of pregnancies, Smokes, Smokes (years), Hormonal Contraceptives, Hormonal Contraceptives (years), IUD, IUD (years), STDs, STDs multiplay(number), STDs:condylomatosis, STDs:cervical, condylomatosis, STDs:vaginal, condylomatosis, STDs:vulvo-perineal, condylomatosis, STDs:syphilis, STDs:pelvic inflammatory disease, STDs:genital herpes, STDs:molluscum contagiosum, STDs:AIDS, STDs:HIV, STDs:Hepatitis B, STDs:HPV. Data tersebut tidak memiliki kelas atau label. Deskripsi atribut atau variabel tersebut dapat dilihat pada tabel di bawah ini:

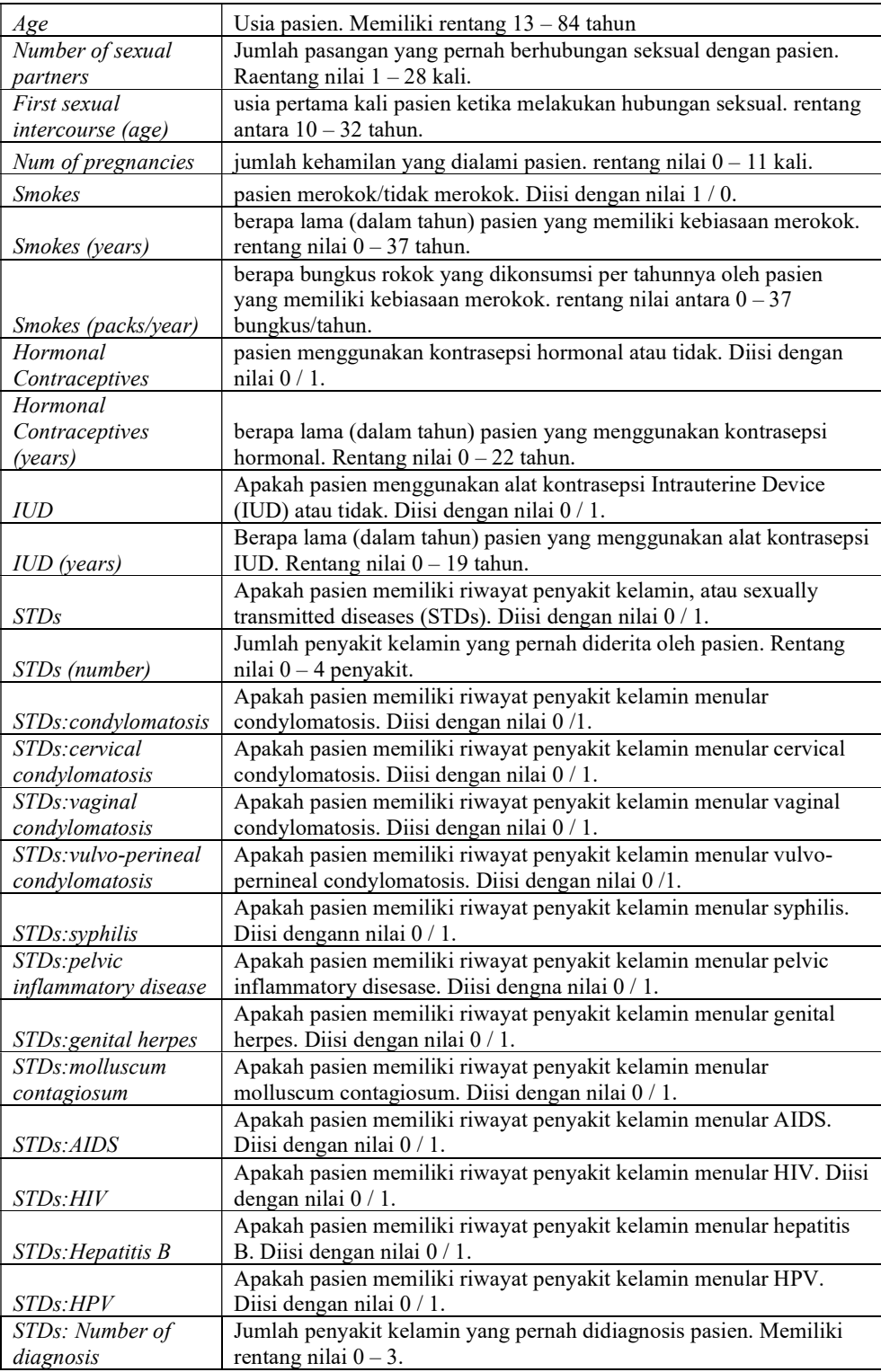

| STDs: Time since |                                                 |  |  |  |  |  |  |  |
|------------------|-------------------------------------------------|--|--|--|--|--|--|--|
| first diagnosis  | Waktu sejak diagnosis pertama                   |  |  |  |  |  |  |  |
| STDs: Time since |                                                 |  |  |  |  |  |  |  |
| last diagnosis   | Waktu sejak diagnosis terakhir                  |  |  |  |  |  |  |  |
| Dx:Cancer        | Diagnosis sel Cancer                            |  |  |  |  |  |  |  |
| $Dx$ : $CIN$     | Diagnosis Cervical Intraepithelial Neoplasia    |  |  |  |  |  |  |  |
| $Dx$ : $HPV$     | Diagnosis infeksi Human Papillomavirus          |  |  |  |  |  |  |  |
| Dx               | Diagnosis                                       |  |  |  |  |  |  |  |
| Hinselmann       | Hasil tes hinselmann. Diisi dengan nilai 0 / 1. |  |  |  |  |  |  |  |
| <b>Schiller</b>  | Hasil tes schiller. Diisi dengan nilai 0 / 1.   |  |  |  |  |  |  |  |
| Cytology         | Hasil tes cytology. Diisi dengan nilai 0 / 1.   |  |  |  |  |  |  |  |
| <b>Biopsy</b>    | Hasil tes biopsy. Diisi dengan nilai 0 / 1.     |  |  |  |  |  |  |  |

Tabel 4. 1 Atribut Dataset Penyakit Kanker Serviks

Untuk menjawab rumusan masalah yaitu mengetahui bagaimana hasil pengklasteran terhadap penyakit kanker serviks menggunakan algoritma K-Means dan K-Medoids, tahap pemodelan pada penelitian ini adalah yang pertama buka aplikasi RapidMiner Studio dan import dataset yang telah melalui tahap pembersihan data. Masukkan operator proses retrieve yang berfungsi untuk memasukkan dataset yang sudah melalui tahap pembersihan data, dataset yang dimasukkan berupa data file excel. Setelah itu, tambahkan operator Multiplay, dikarenakan akan menguji dengan menggunakan dua algoritma secara bersamaan. Selanjutnya ditambahkan operator algoritma yaitu K-Means dan K-Medoids dengan menentukan nilai k pada masingmasing operator adalah 2, Setting parameter measure types pada kedua operator algoritma dengan menggunakan BregmanDivergences dengan tipe divergence adalah SquaredEuclideanDistance. Parameter measure types ini digunakan untuk memilih jenis ukuran yang akan digunakan untuk mencari tetangga terdekat. Selanjutnya menggunakan operator Apply Model digunakan untuk mempelajari informasi ExampleSet dan yang terakhir Performance untuk evaluasi statistik dari kinerja klastering dan memberikan daftar nilai kriteria dari kinerja klastering tersebut. Langkah berikutnya adalah hubungkan setiap operator kemudian Run untuk melihat hasilnya.

### 4.2 Pemodelan dengan algoritma K-Means:

Proses pemodelan pertama yaitu menggunakan algoritma K-Means, pemodelan dilakukan dengan bantuan framework data mining yaitu Rapidminer untuk mengetahui nilai DBI. Berikut ini adalah hasil pemodelan dengan menggunakan algoritma K-Means.

| Row No.        | id             | cluster     | Age | Number of s    | First sexual | Num of preg    | <b>Smokes</b> | Smokes (ye     | Smokes (pa          | <b>Hormonal</b> |              |
|----------------|----------------|-------------|-----|----------------|--------------|----------------|---------------|----------------|---------------------|-----------------|--------------|
| $\mathbf{1}$   | $\mathbf{1}$   | cluster_0   | 18  | $\overline{4}$ | 15           | $\mathbf{1}$   | $\mathbf{0}$  | $\mathbf{0}$   | $\circ$             | $\overline{0}$  |              |
| $\overline{2}$ | $\overline{c}$ | cluster_0   | 15  | $\mathbf{1}$   | 14           | $\mathbf{1}$   | $\mathbf{0}$  | $\mathbf{0}$   | $\circ$             | $\overline{0}$  |              |
| 3              | $\overline{3}$ | cluster_1   | 34  | $\mathbf{1}$   | 17           | $\mathbf{1}$   | $\mathbf{0}$  | $\mathbf{0}$   | $\mathbf{0}$        | $\mathbf 0$     |              |
| 4              | $\overline{4}$ | cluster_1   | 52  | 5              | 16           | $\overline{4}$ | 1             | 37             | 37                  | 1               |              |
| 5              | 5              | cluster_1   | 46  | 3              | 21           | $\overline{4}$ | $\circ$       | $\mathbf{0}$   | $\circ$             | $\mathbf{1}$    |              |
| 6              | $6\phantom{a}$ | cluster_1   | 42  | 3              | 23           | $\overline{c}$ | $\mathbf{0}$  | $\mathbf{0}$   | $\mathbf{0}$        | $\mathbf 0$     |              |
| $\overline{7}$ | $\overline{7}$ | cluster_1   | 51  | 3              | 17           | 6              | $\mathbf{1}$  | 34             | 3                   | $\overline{0}$  |              |
| 8              | $\bf 8$        | cluster_0   | 26  | $\mathbf{1}$   | 26           | 3              | $\mathbf{0}$  | $\mathbf 0$    | $\mathbf{0}$        | $\overline{1}$  |              |
| 9              | $9\,$          | cluster_1   | 45  | $\mathbf{1}$   | 20           | 5              | $\mathbf{0}$  | $\mathbf{0}$   | $\mathbf{0}$        | $\mathbf 0$     |              |
| 10             | 10             | $cluster_1$ | 44  | 3              | 15           | $\overline{c}$ | $\mathbf{1}$  | $\mathbf{1}$   | 3                   | $\mathbf{0}$    |              |
| 11             | 11             | cluster_1   | 44  | $\overline{3}$ | 26           | $\overline{4}$ | $\mathbf{0}$  | $\mathbf 0$    | $\mathsf{O}\xspace$ | $\mathbf{1}$    |              |
| 12             | 12             | cluster_0   | 27  | $\mathbf{1}$   | 17           | 3              | $\mathbf 0$   | $\overline{0}$ | $\mathsf{o}\,$      | $\mathbf{1}$    |              |
| 13             | 13             | cluster_1   | 45  | $\overline{4}$ | 14           | 6              | $\mathbf{0}$  | $\mathbf 0$    | $\mathsf{o}$        | $\mathbf{1}$    |              |
| 14             | 14             | cluster_1   | 44  | $\overline{c}$ | 25           | $\overline{c}$ | $\mathbf{0}$  | $\mathbf 0$    | $\circ$             | $\mathbf{1}$    |              |
| 15             | 15             | cluster_1   | 43  | $\overline{c}$ | 18           | 5              | $\mathbf{0}$  | $\mathbf{0}$   | $\mathbf 0$         | $\mathbf 0$     |              |
| 16             | 16             | cluster_1   | 40  | 3              | 18           | $\overline{c}$ | $\mathbf{0}$  | $\mathbf{0}$   | $\mathsf{o}$        | 1               | $\checkmark$ |

Gambar 4. 2 Hasil klasterisasi K-Means

## PerformanceVector (K-Means)

PerformanceVector: Avg. within centroid distance: 2.226 Avg. within centroid distance cluster 0: 1.012 Avg. within centroid distance cluster 1: 4.248 Davies Bouldin: 0.030

#### Cluster Model

Cluster 0: 536 items Cluster 1: 322 items Total number of items: 858

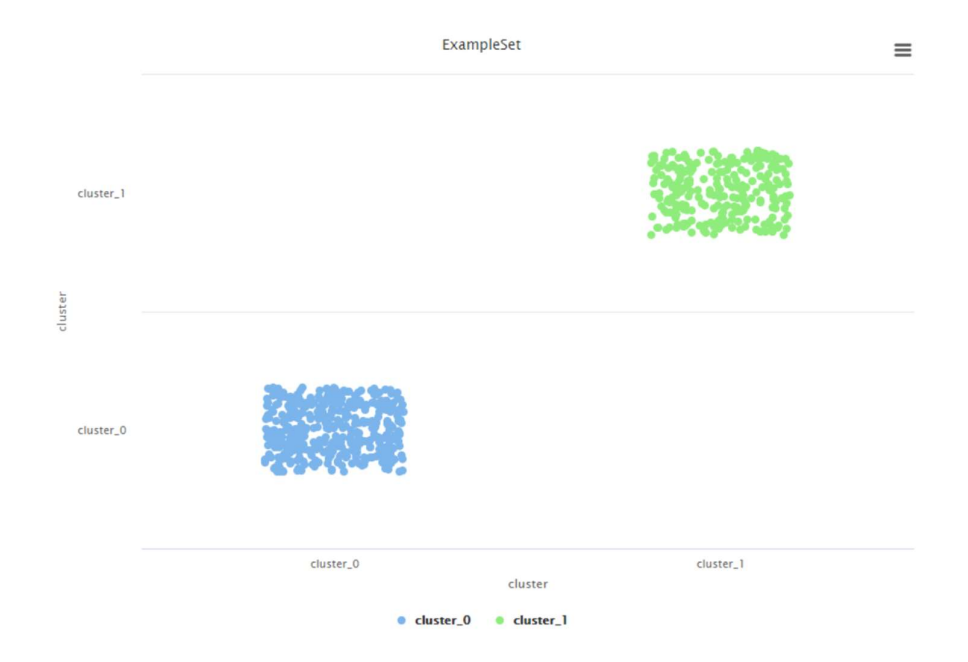

Gambar 4. 3 Grafik Peyebaran Anggota Menggunakan Algoritma K-Means

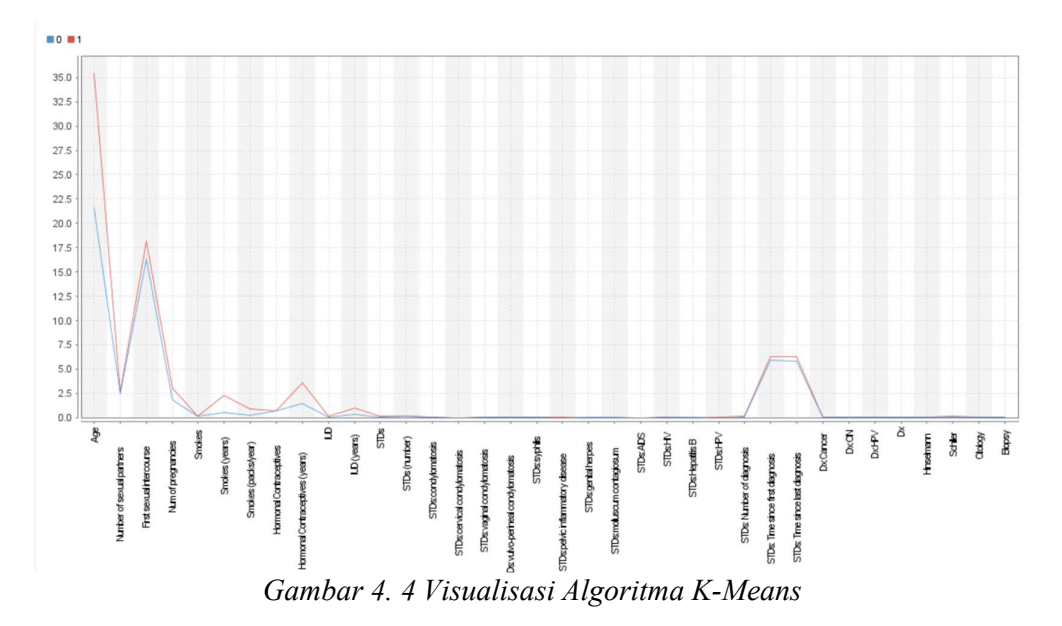

Pada pemodelan dengan algoritma K-Means, dengan nilai k yang sudah ditentukan di awal yaitu 2, klaster positif dihasilkan sebanyak 322 pasien dan klaster negatif dihasilkan 536 pasien, Nilai Davies Bouldin Index yang dihasilkan sebesar 0.030.

### 4.3 Pemodelan dengan algoritma K-Medoids

Proses pemodelan kedua yaitu menggunakan algoritma K-Medoids, sama dengan pemodelan pertama, pemodelan kedua dilakukan dengan bantuan framework data mining yaitu Rapidminer untuk mengetahui nilai DBI. Berikut ini adalah hasil pemodelan dengan menggunakan algoritma K-Means.

| Row No.        | id             | cluster   | Age | Number of s    | First sexual | Num of preg             | <b>Smokes</b>       | Smokes (ye     | Smokes (pa              | <b>Hormonal</b> |                |
|----------------|----------------|-----------|-----|----------------|--------------|-------------------------|---------------------|----------------|-------------------------|-----------------|----------------|
| 1              | $\mathbf{1}$   | cluster 0 | 18  | $\overline{4}$ | 15           | 1                       | $\mathsf{o}$        | $\mathbf{0}$   | $\overline{0}$          | $\bf{0}$        |                |
| $\overline{c}$ | $\overline{2}$ | cluster_0 | 15  | $\mathbf{1}$   | 14           | 1                       | $\mathbf{0}$        | $\mathbf{0}$   | $\mathbf{0}$            | $\overline{0}$  |                |
| 3              | $\overline{3}$ | cluster_1 | 34  | $\mathbf{1}$   | 17           | $\mathbf{1}$            | $\mathbb O$         | $\mathbf{0}$   | $\mathbf{0}$            | $\mathbf 0$     |                |
| $\overline{4}$ | $\overline{4}$ | cluster_1 | 52  | 5              | 16           | $\overline{4}$          | $\overline{1}$      | 37             | 37                      | $\mathbf{1}$    |                |
| 5              | 5              | cluster_1 | 46  | 3              | 21           | $\overline{\mathbf{4}}$ | $\circ$             | $\mathbf{0}$   | $\circ$                 | $\overline{1}$  |                |
| 6              | $\,6$          | cluster_1 | 42  | $\overline{3}$ | 23           | $\overline{c}$          | $\mathbf{0}$        | $\mathbf{0}$   | $\overline{0}$          | $\mathbf 0$     |                |
| $\overline{7}$ | $\overline{7}$ | cluster_1 | 51  | $\overline{3}$ | 17           | 6                       | $\mathbf{1}$        | 34             | 3                       | $\mathbf 0$     |                |
| 8              | 8              | cluster_1 | 26  | $\mathbf{1}$   | 26           | 3                       | $\mathbf{0}$        | $\mathbf{0}$   | $\mathbf{0}$            | 1               |                |
| 9              | 9              | cluster_1 | 45  | $\mathbf{1}$   | 20           | 5                       | $\mathbf{0}$        | $\mathbf{0}$   | $\mathbf{0}$            | $\bf{0}$        |                |
| 10             | 10             | cluster_1 | 44  | $\sqrt{3}$     | 15           | $\overline{c}$          | $\overline{1}$      | $\mathbf{1}$   | $\overline{\mathbf{3}}$ | $\circ$         |                |
| 11             | 11             | cluster_1 | 44  | 3              | 26           | $\overline{\mathbf{4}}$ | $\mathbf 0$         | $\mathbf{0}$   | $\mathbf{0}$            | $\overline{1}$  |                |
| 12             | 12             | cluster_1 | 27  | $\mathbf{1}$   | 17           | 3                       | $\circ$             | $\mathbf{0}$   | $\overline{0}$          | $\mathbf{1}$    |                |
| 13             | 13             | cluster_1 | 45  | $\overline{4}$ | 14           | 6                       | $\mathsf{O}\xspace$ | $\mathbf 0$    | $\overline{0}$          | $\overline{1}$  |                |
| 14             | 14             | cluster_1 | 44  | $\overline{c}$ | 25           | $\overline{2}$          | $\mathbf{0}$        | $\mathbf{0}$   | $\mathbf{0}$            | 1               |                |
| 15             | 15             | cluster_1 | 43  | $\overline{2}$ | 18           | 5                       | $\circ$             | $\mathbf{0}$   | $\mathbf{0}$            | $\bf{0}$        |                |
| 16             | 16             | cluster_1 | 40  | $\overline{3}$ | 18           | $\overline{c}$          | $\mathsf{O}$        | $\overline{0}$ | $\overline{0}$          | $\mathbf{1}$    | $\vee$         |
| $\langle$      |                |           |     |                |              |                         |                     |                |                         |                 | $\overline{ }$ |

Gambar 4. 5 Hasil klasterisasi K-Medoids

#### PerformanceVector (K-Medoids)

```
PerformanceVector: 
Avg. within centroid distance: 3.202 
Avg. within centroid distance_cluster_0: 1.632 
Avg. within centroid distance cluster 1: 5.301
Davies Bouldin: 0.096
```
#### Cluster Model

Cluster 0: 491 items Cluster 1: 367 items Total number of items: 858

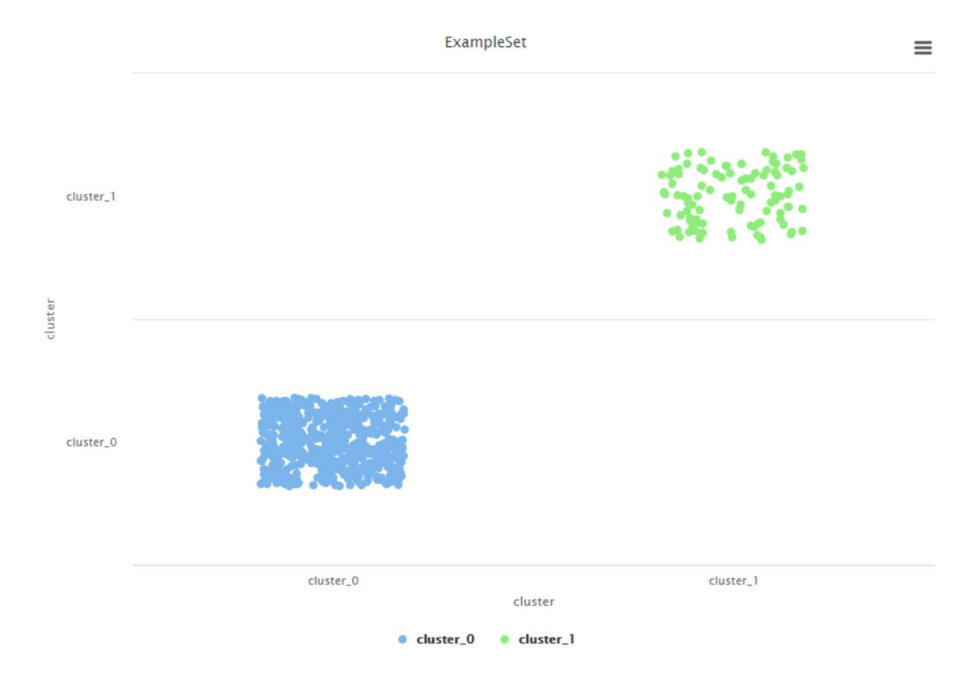

Gambar 4. 6 Grafik Peyebaran Anggota Menggunakan Algoritma K-Medoids

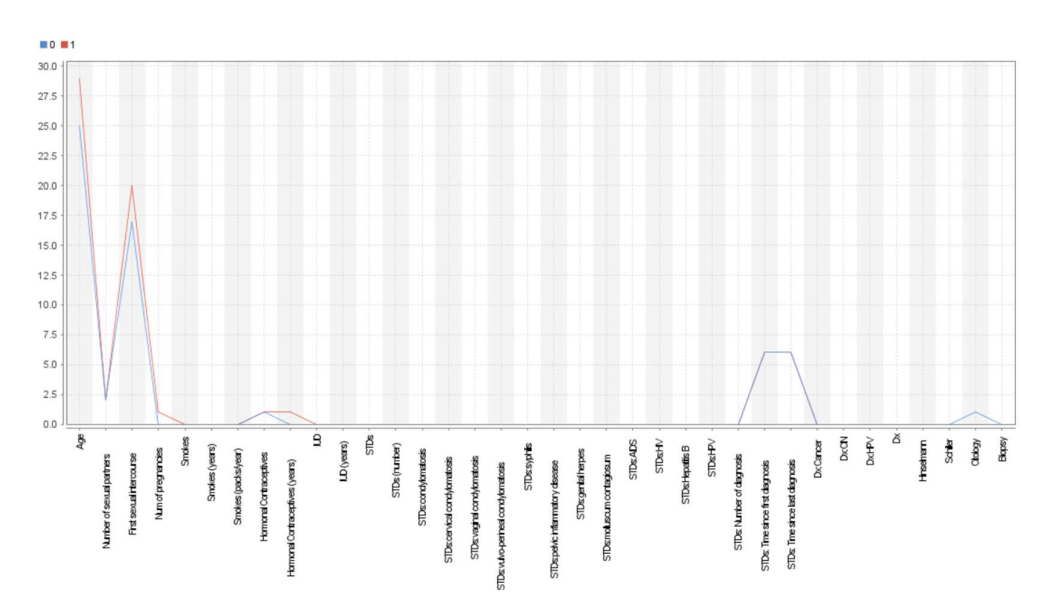

Gambar 4. 7 Visualisasi Algoritma K-Medoids

Pada pemodelan dengan algoritma K-Medoids, klaster positif dihasilkan sebanyak 367 pasien dan klaster negatif dihasilkan sebanyak 491 pasien, Nilai Davies Bouldin Index yang dihasilkan sebesar 0.096.

# 4.4 Perbandingan perhitungan algoritma K-Means dan K-Medoids

Setelah dilakukan perhitungan dengan menggunakan algoritma K-Means dan K-Medoids, dapat dilihat perbedaan dalam pengklasteran data. Perbedaan hasil kedua algoritma tersebut dapat dilihat pada tabel berikut:

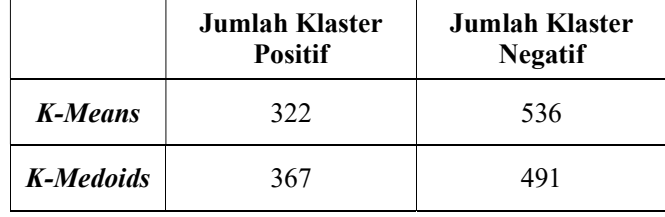

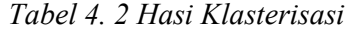

Pada tabel diatas, pemodelan algoritma K-Means terbentuk sebanyak 322 data pada klaster Positif dan 536 data pada klaster negatif, sedangkan pada algoritma K-Medoids terbentuk sebanyak 367 data pada klaster positif dan 491 data pada klaster negatif.